Sheet 1

Create a web page including a small and simple form to deal with **a makeup shop database** that has a table called "**cosmetics**" based on the following scheme:

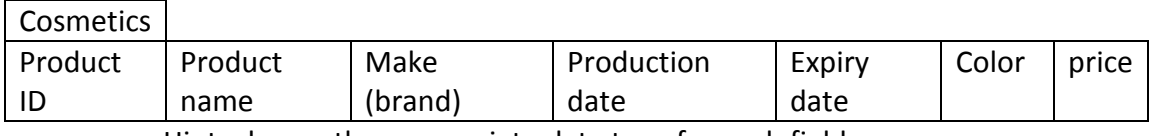

Hint: choose the appropriate data type for each field.

Create a database using **SQL Code** to manipulate the table and add buttons to perform the following actions:

- 1. Insert a new product to the table.
- 2. Delete a specific cosmetic product giving its ID.
- 3. Update any information related to a specific cosmetic product giving its ID.
- 4. Provide a way to show the data stored in the table.